## **CONTENTS**

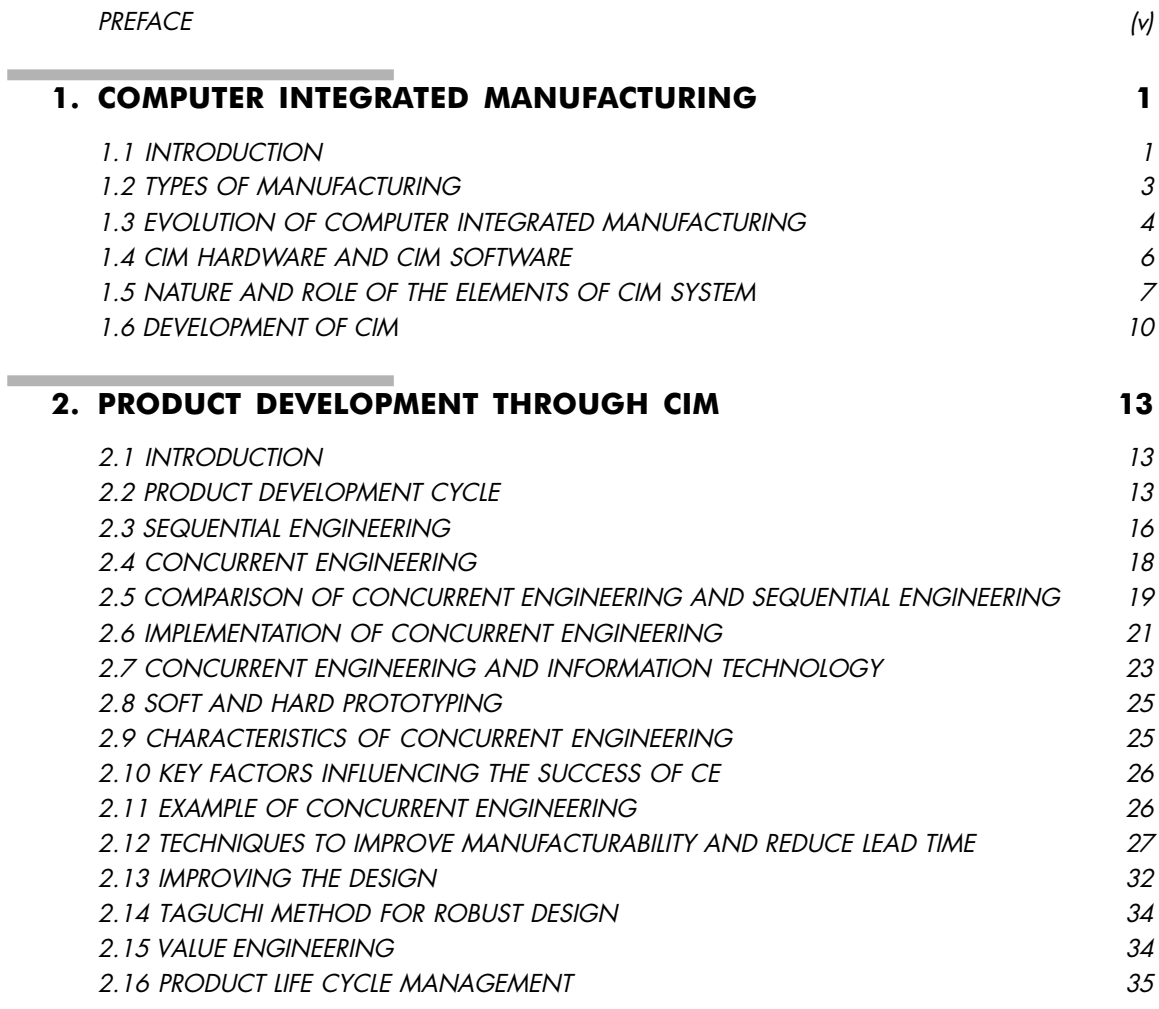

viii Contents

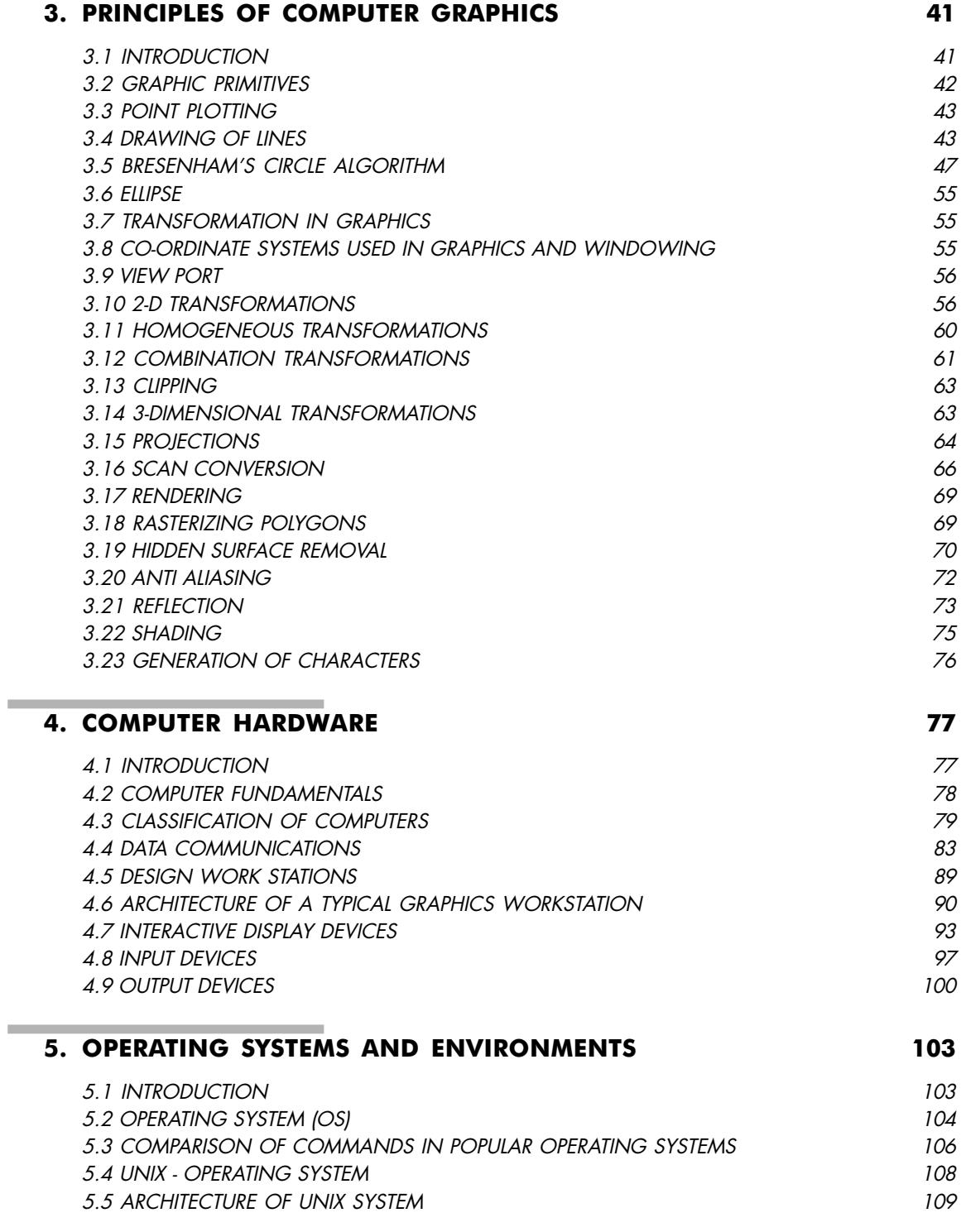

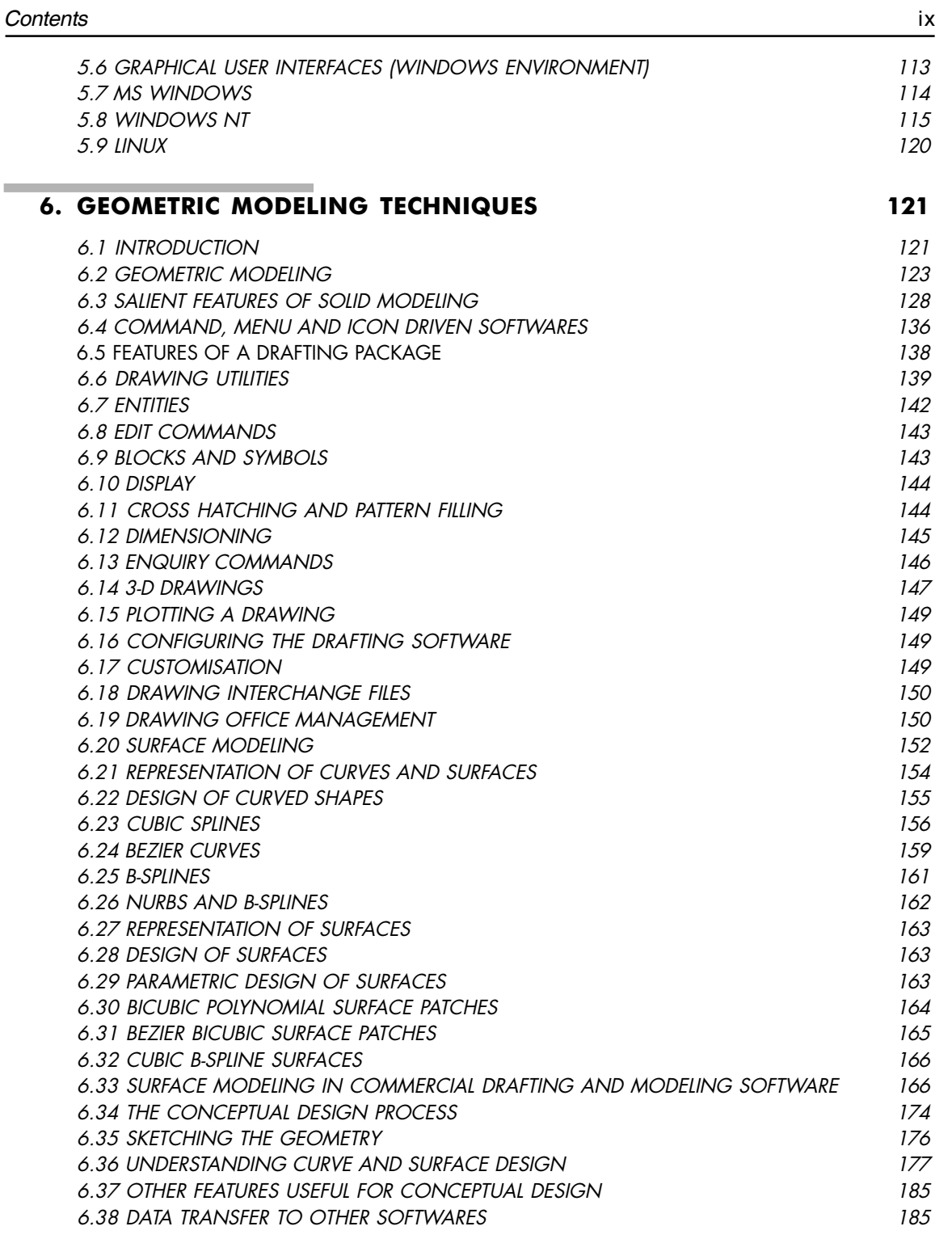

## Contents *ContentsContents Contents ContentsContents*

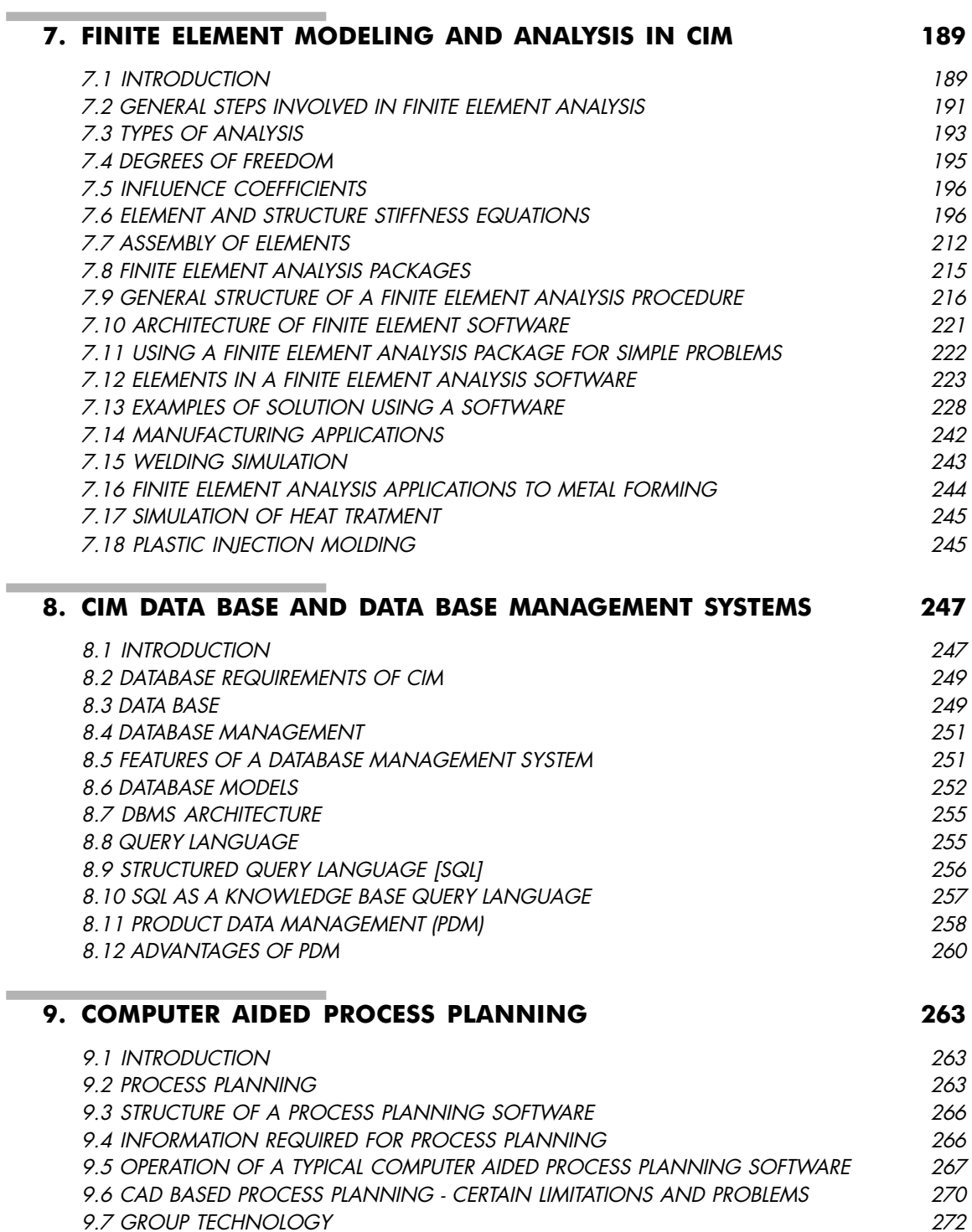

## **Contents** xi

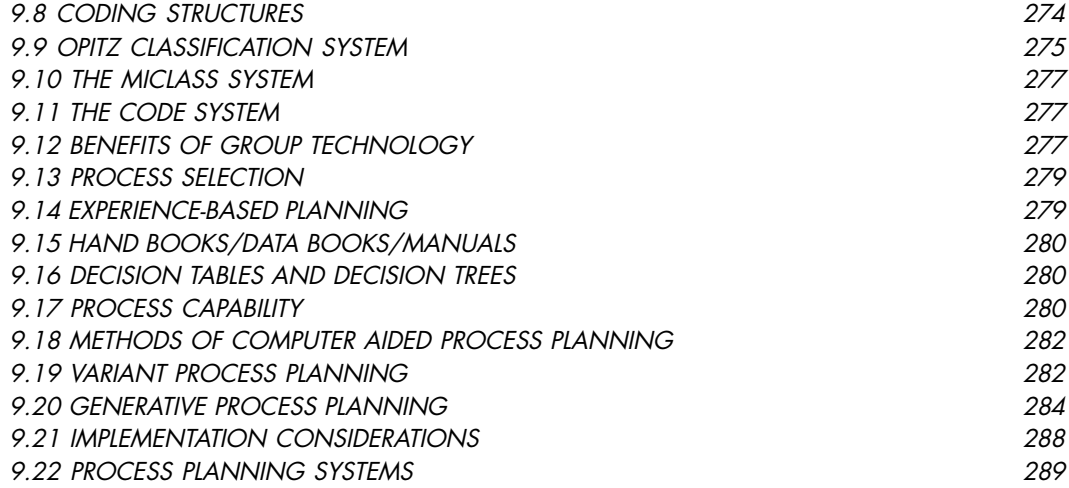

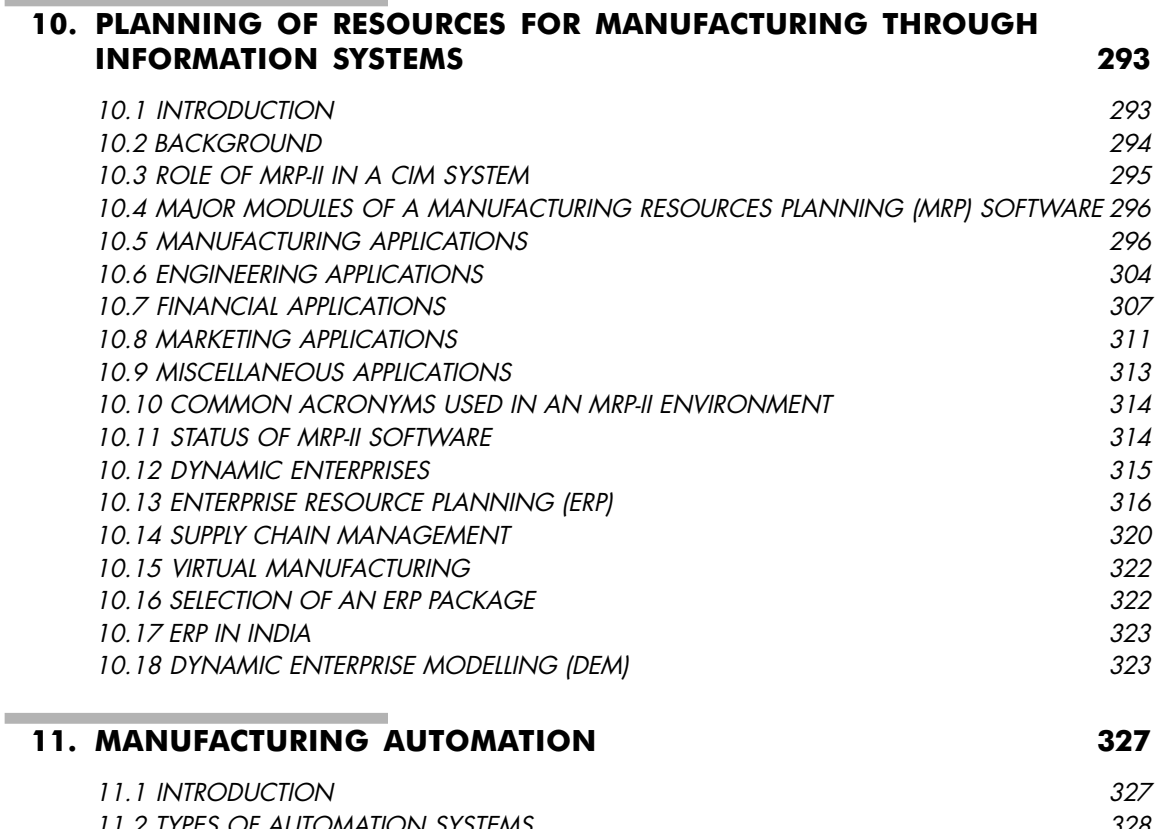

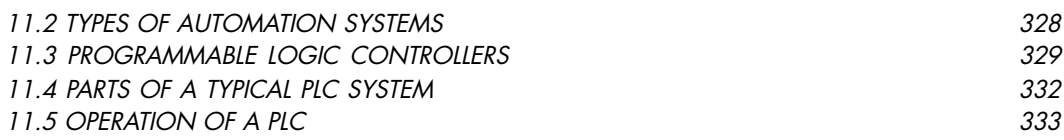

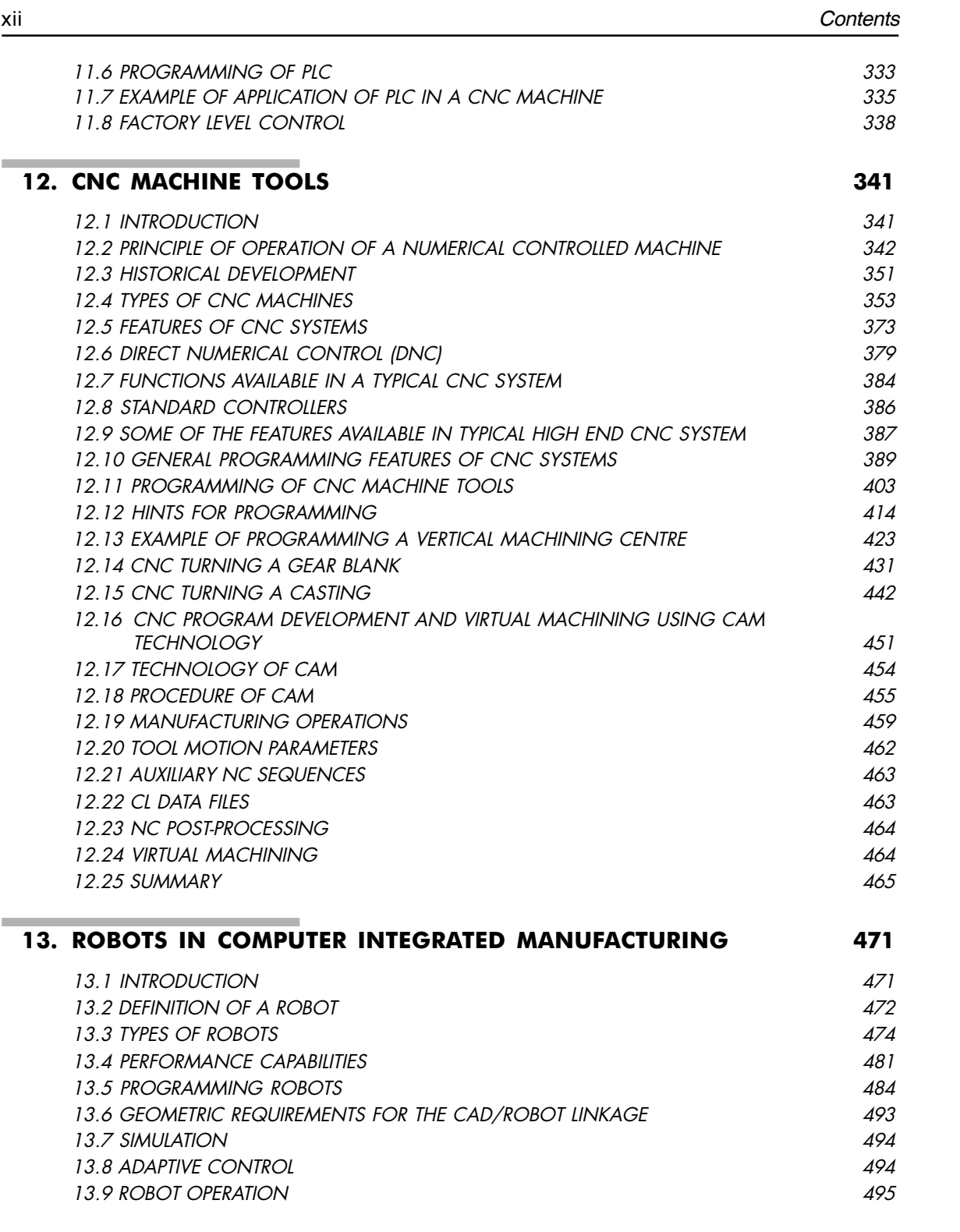

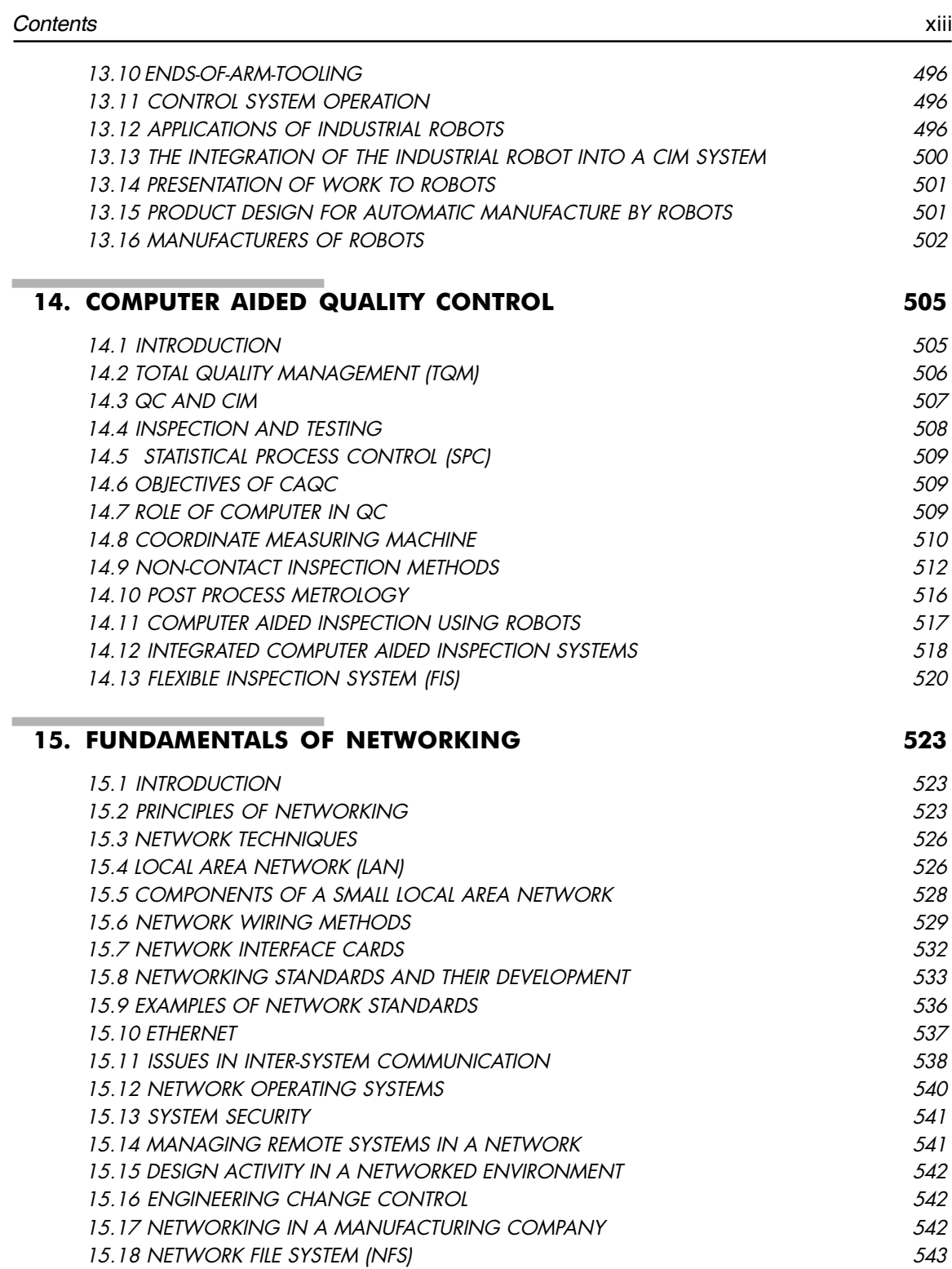

Contents *ContentsContents Contents ContentsContents*

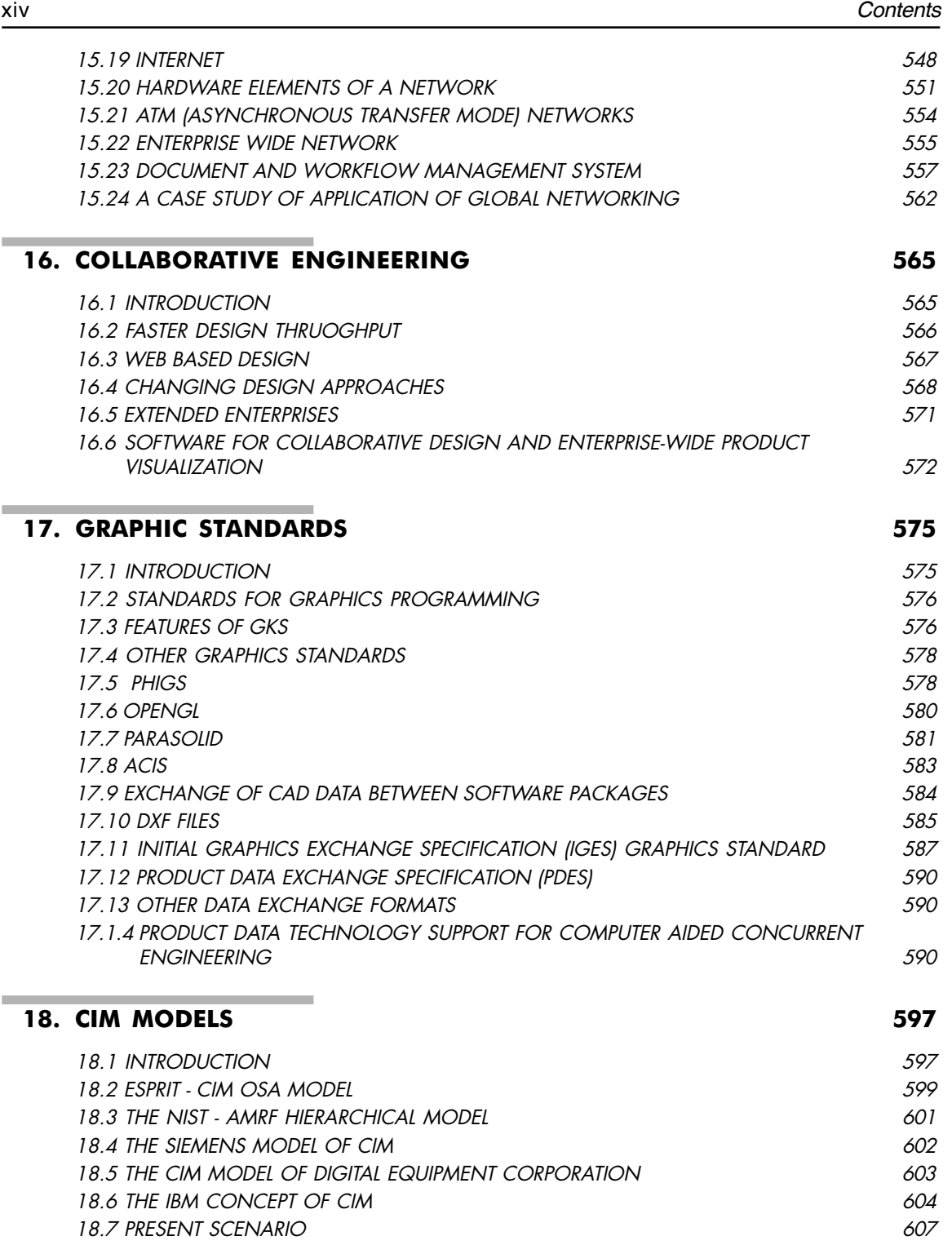

![](_page_8_Picture_241.jpeg)

![](_page_8_Picture_242.jpeg)

 $\overline{3}$  in the set of  $\overline{3}$  is the set of  $\overline{3}$  is the set of  $\overline{3}$  is the set of  $\overline{3}$ 

**Service Control** 

*ContentsContents Contents ContentsContents*

Contents